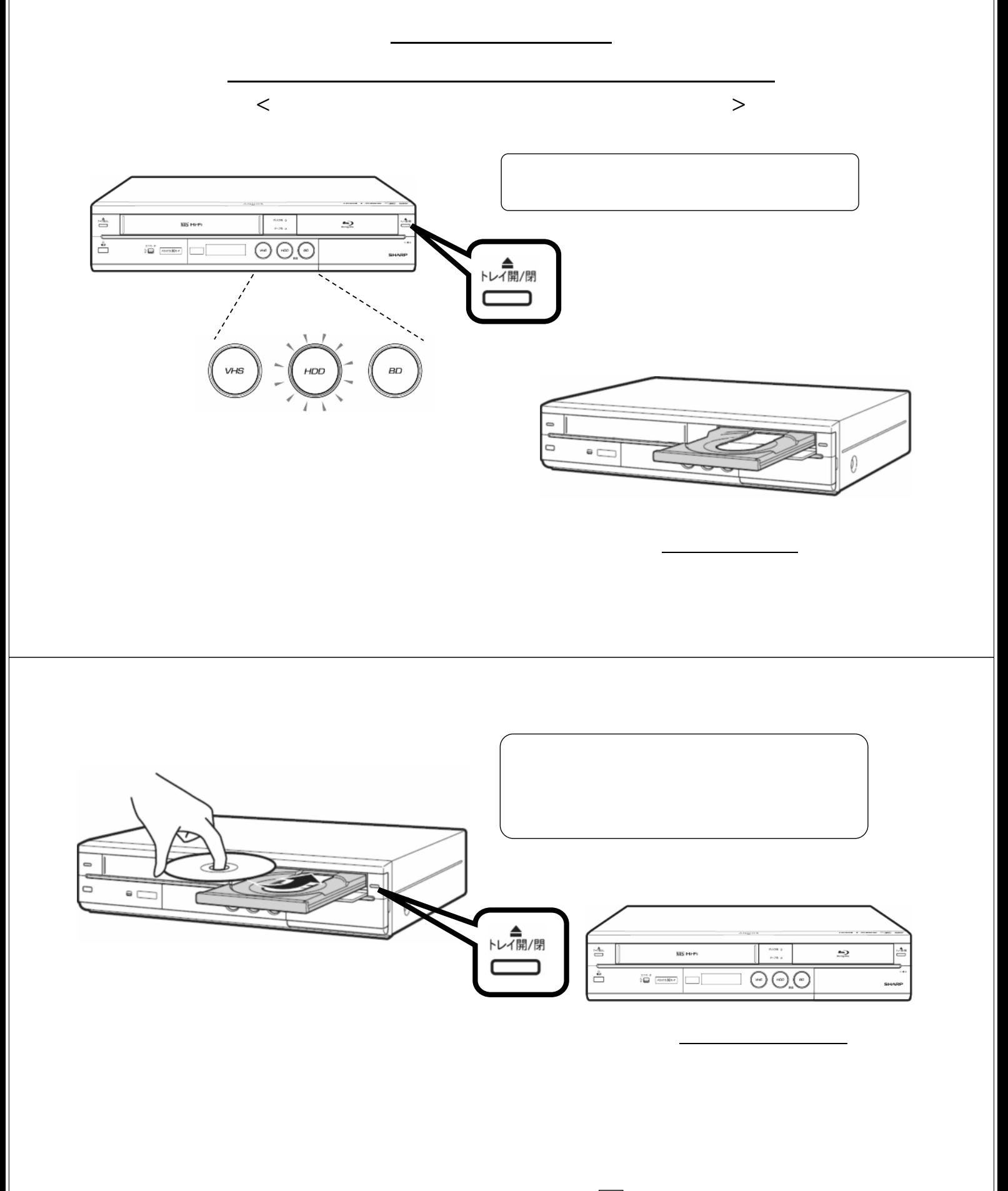

ダビングする │ ダビングしない

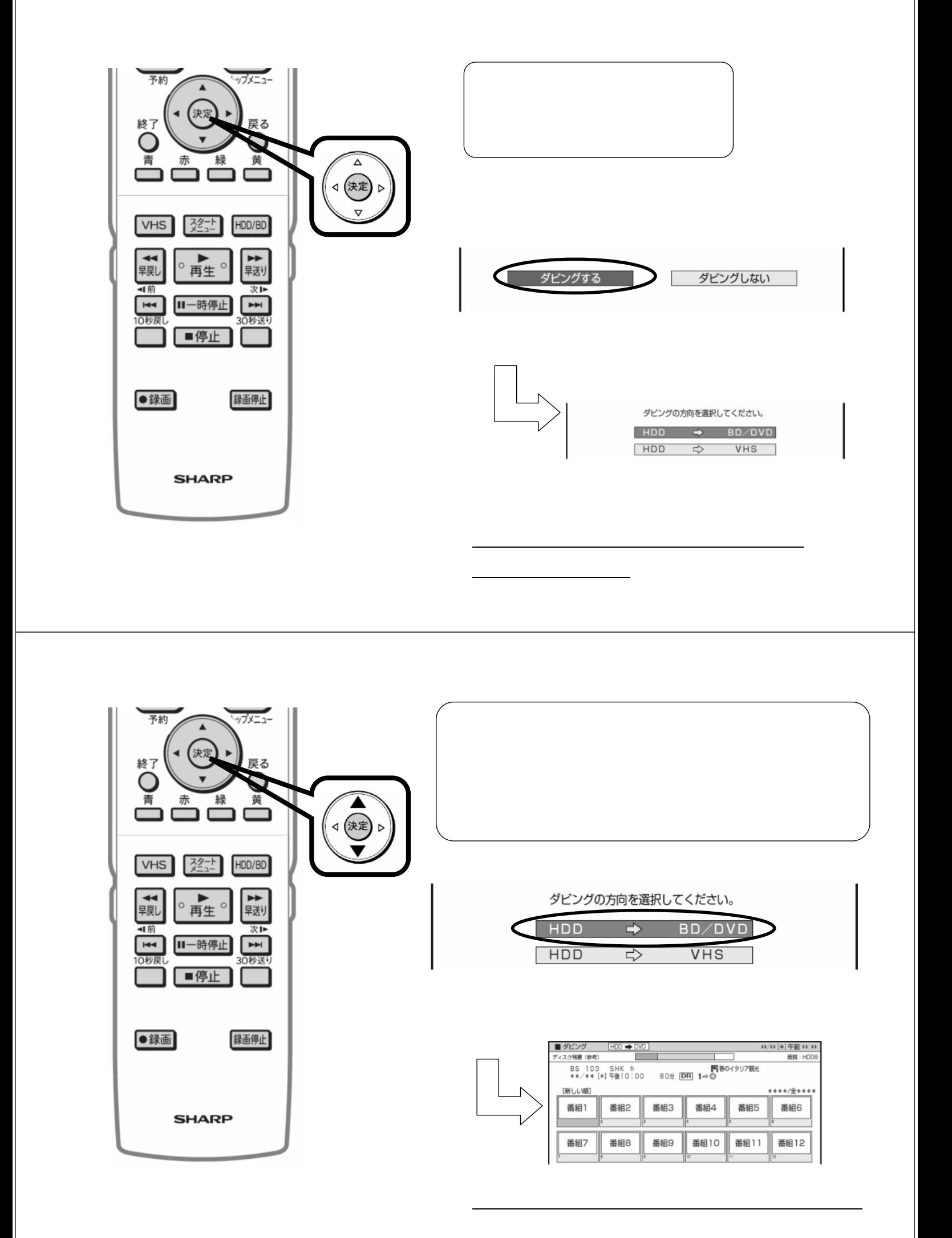

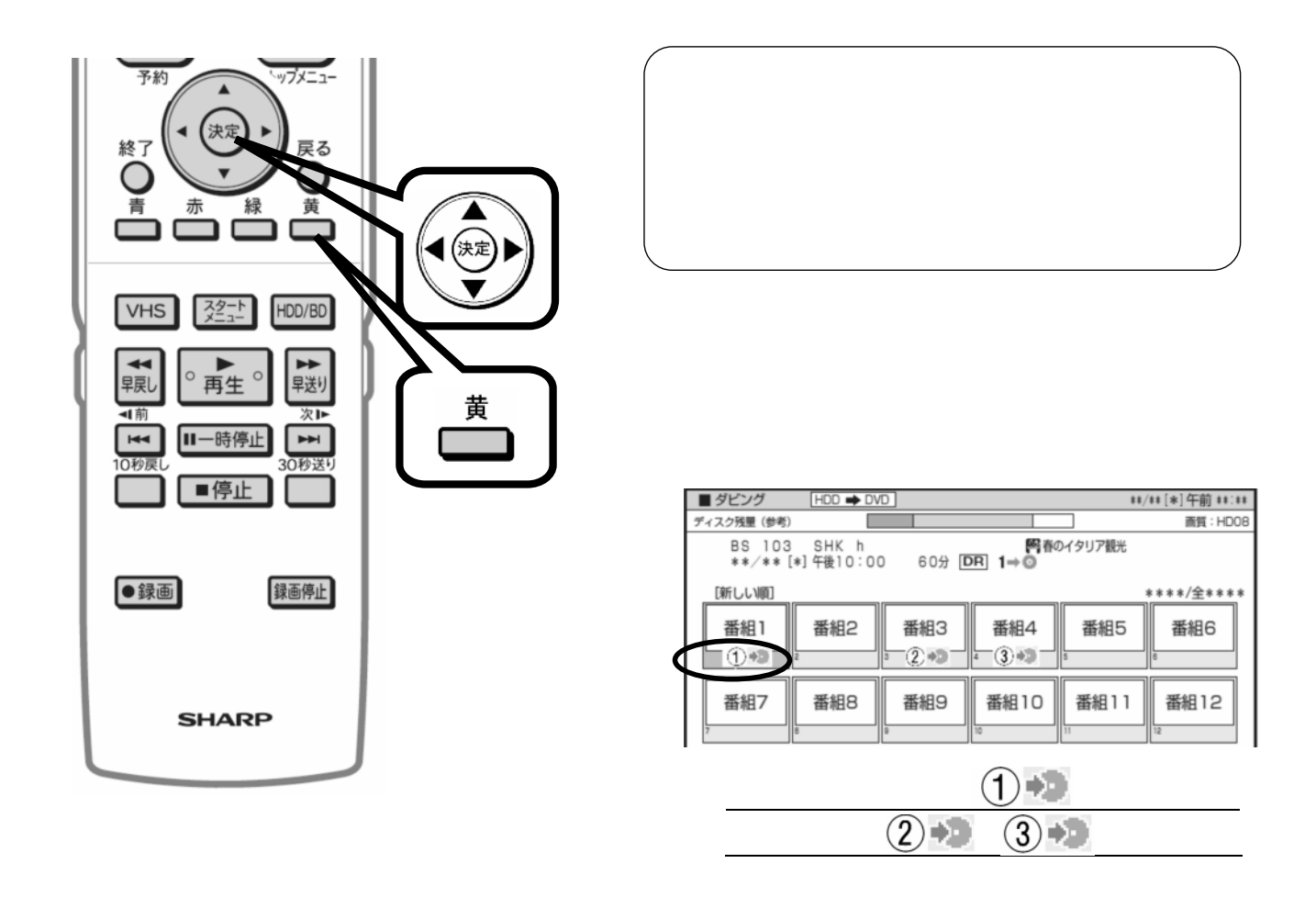

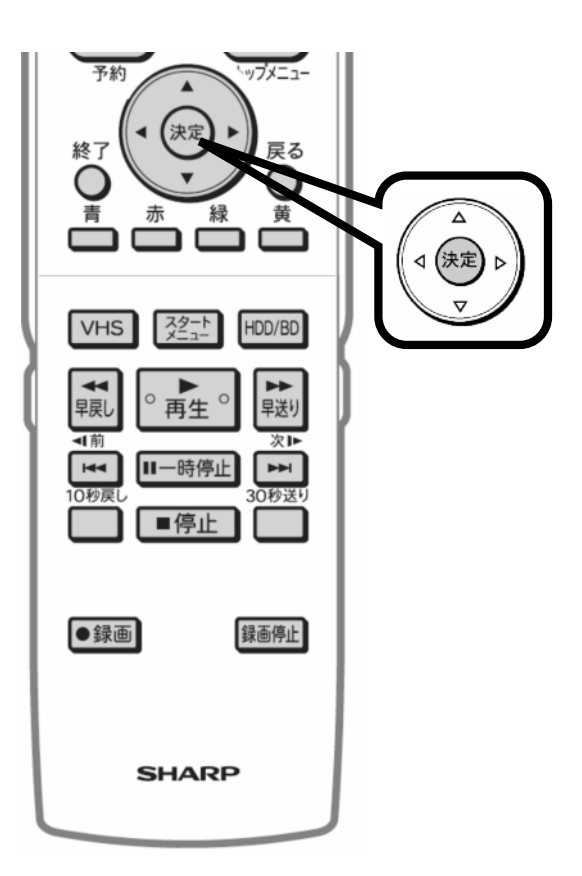

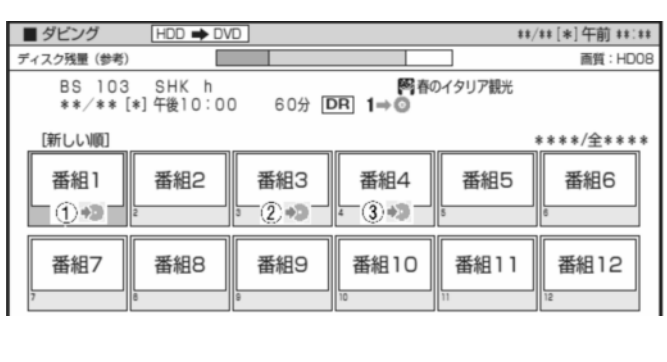

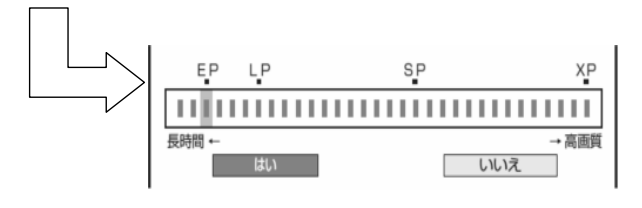

に変

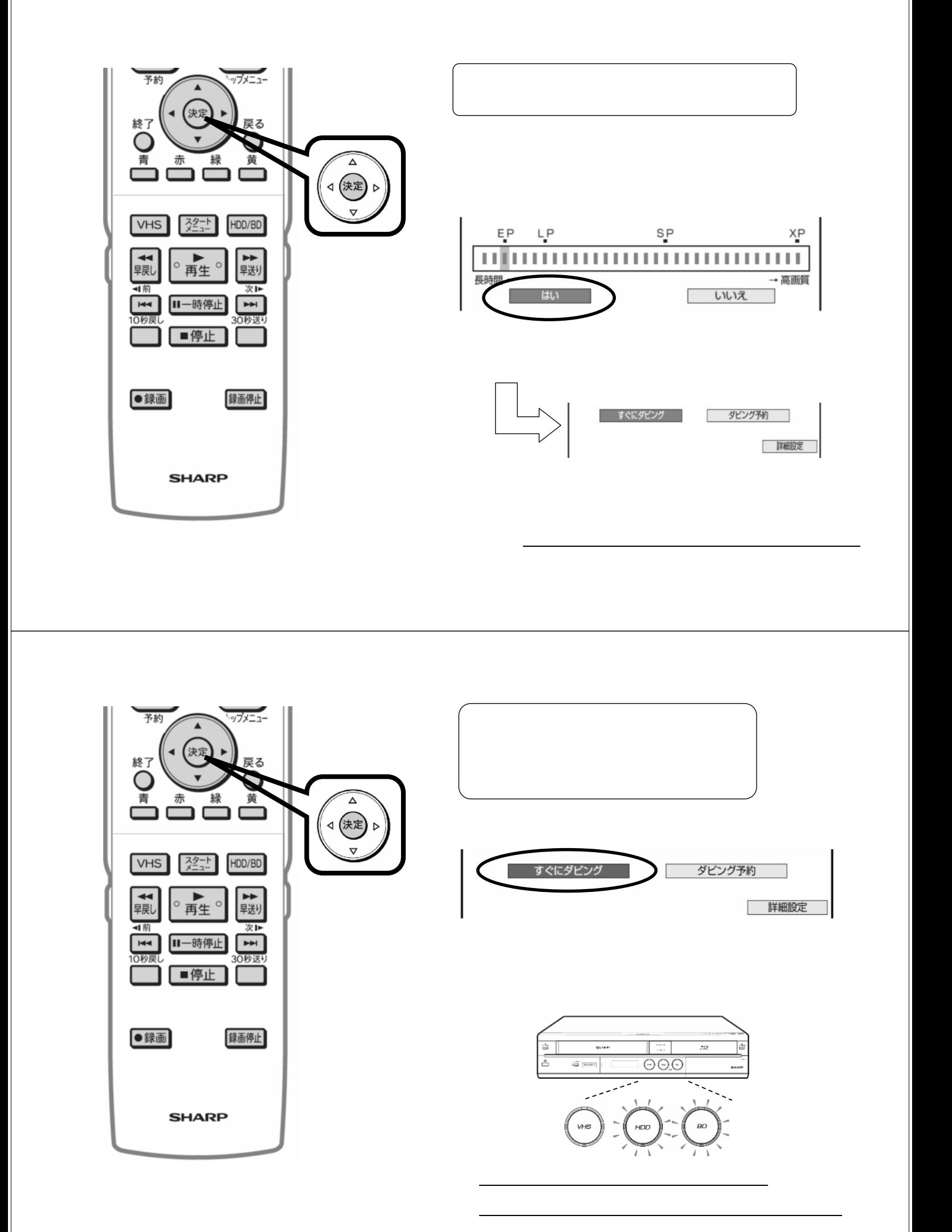

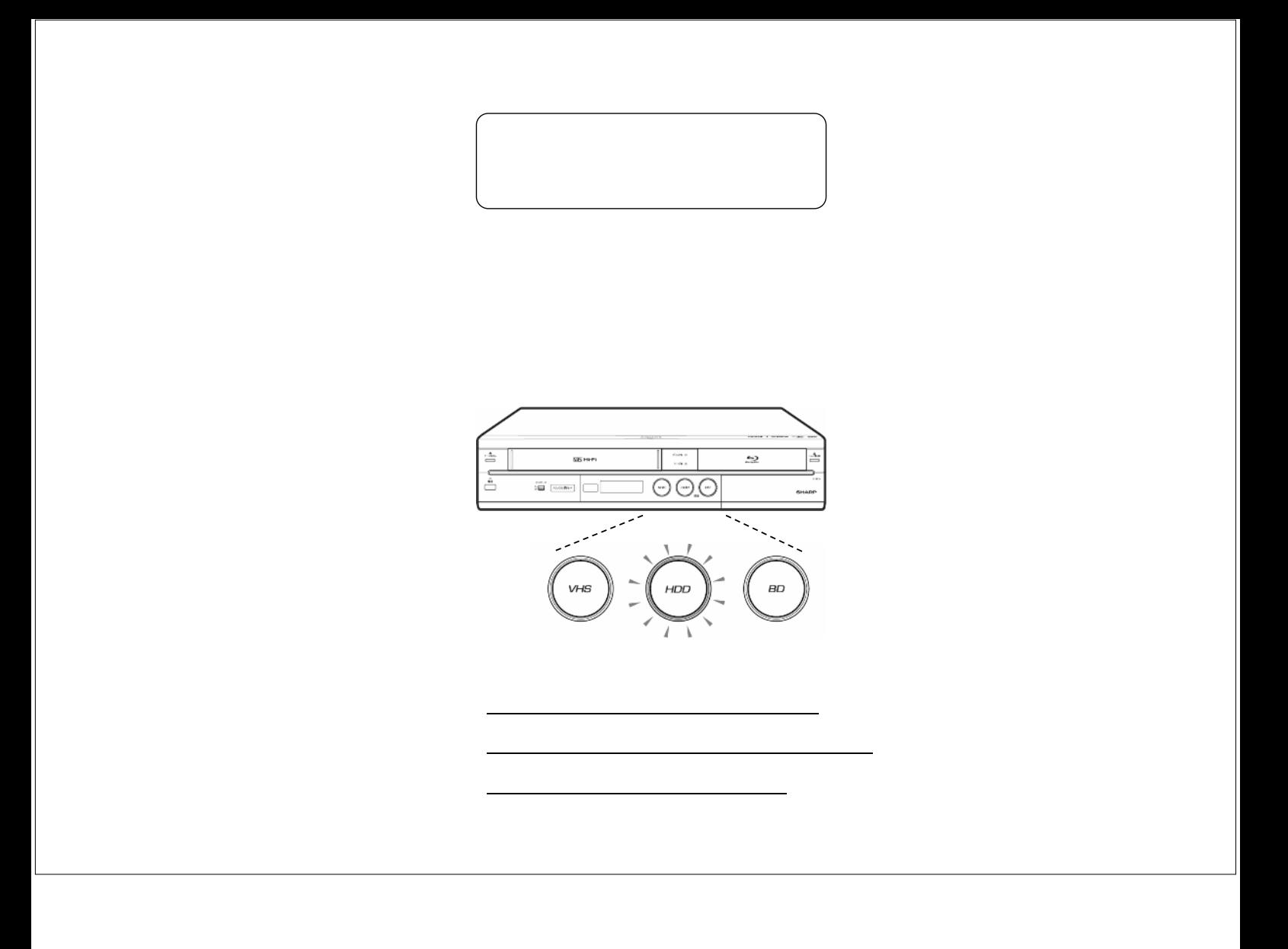